# **Updates and fixes** The Previous Top Previous Top Previous

### **v2.10e05**

Log-plots generated via PDF printers can now go to the maximum length supported by the printer driver (may still be limited to 224"?)

Well header temperature plots have been improved.

Channel manipulation - normalise option updates curve min/max when depth range changes.

Improved handling of null data in image plotting

### **v2.10e01**

A new 'report' feature has been added in the event of a program crash that will generate an email for you to send to us.

### **v2.10d11**

A memory leak when two logos are in use has been 'plugged'.

Maximum number of zones in a well has been increased to 1000 (esp. useful for "joined" wells).

In Xplots:

Triggered symbol labels can now be plotted at various angles.

### **v2.10d08**

In logplots:

Dipstick tracks can now be spread across multiple tracks, first create an individual track, then edit the dipstick track definition and amend the "to track".

In channel details, two new functions have been added: SetAlias and SetGroup. to use these, set the value in one channel, highlight the other channels to update, then select relevant function.

in Command interpreter, there are new functions: CNX\_GET and WH\_GET.

### **v2.10d01**

In logplots:

The mouse-controlled manual curve editing function was incorrect for "reverse" scales - fixed Hardcopy of long, paginated plots resulted in a mismatch between images and picked dip sinewaves, fixed.

Copying/pasting cells using Ctrl-c/v in some tables was not functioning correctly - fixed. The CORE\_AMD data column, when set, now overrides the depth-shifted CORE\_OMD values. A new option in image generation allows previous channels to be re-used. Well header temperature plots were mis-plotting the colours of the various run types - fixed. A new module "User programming" is available for beta testing - see here for more details.

### **v2.10c07**

In logplots:

The mouse-controlled shift scale operation was incorrect for "reverse" scales - fixed

Under some circumstances, saved standard tracks could not be reloaded - fixed

Some minor bugs in the Clustering function have been fixed.

in Channel Details, holding the Down arrow key down resulted in a "tight loop" - improved.

### **v2.10b07**

In NMR:

In 1D inversion with burst echoes, you can show a reconstruction of the composite echo train based on the final T2D inversion. In fact this is now the default. Previously, confusion arose because the final inversion with two trains is automatically polarised, so - especially with short TW in the main train (<8ms, say) -the reconstruction showed above the main train. Now the inversion result is not polarisation corrected which (a) makes it consistent with a single train calculation and (b) reins in the reconstruction curve. Note that even with a very long TW cmr+, for example, you can still see an offset, but this is due to the influence of the burst echoes and is of course is dependent on the shape if the train and the T1T2 ratio.

These changes are reflected in the planner/simulator.

Where the burst echoes do not decay to zero (which they should, in ordinary circumstances) you are likely to see some influence on the dual inversion. You can alleviate this by a new switch in the "advanced burst options" which forces the train to decay to zero by shifting the whole train down (based on the final amplitude in the reconstructed train). This procedure has questionable technical validity.

# **v2.10a07**

In hydraulic flow units:

You can now show facies lines on a standard k-phi cross-plot as well as an FZI histogram and RQI/void ratio

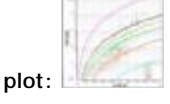

It is now more robust at handling core data with mixed units. After running a printed report the program would sometimes hang.

In NMR:

Component saturations were mislabelled "VF" - now it is "SAT".

The T2 apparent from T2D was incorrectly scaled. If you feed it into standard T2 analysis it should now give correct PHIT, PHIE etc.

T2 intrinsic from a T1/T2 map was wrongly labelled T2 apparent.

When loading previously saved porosity bins definitions, the channel names weren't being displayed - fixed.

Several fixes and improvements in Projects (still beta)

In logplots,

Waveforms and VDLs were ignoring the x-axis units - fixed.

New feature, to quickly delete a selected curve from the plot, click F12, and Shift+F12 to delete the current track, also, Ctrl+F12 will hide a curve and Shift+Ctrl+F12 will hide a track.

### **v2.10a02**

In log-plots:

There is a new way to vary waveform colour fill - "x-distance". This simply varies the colour along the x (time) axis.

In NMR:

You you can now load models into the 2D maps (bug fix).

You can show the reconstruction of the final inversion in the inversion plot panel (top right plot). The option is under display options.

The inversion sensitivity is now itself less sensitive to the T2 distribution porosity unit.

In "view all echoes" the filter control now affects all trains, not just the current one.

A number of changes and fixes in the simulator include:

You can enter a restricted diffusion component for the matrix, and this means you can drag wetting fluids below the diffusion line. It is also defined for shale and silt.

You can specify T1/T2 ratios for each fluid.

### **v2.10a01**

We are introducing a better way to manage data - projects. Currently under beta, you can try it out by going to Env | User options: Advanced tab and checking Projects. Read about it here.

The new feature sits on top of the usual LogIC workflows and should have no effect at all apart from making your life

a little easier. New aspects of projects will be introduced on a regular basis. Feedback very welcome!

#### **v2.02c16**

#### Bug fixes:

Importing vector data from a LAS file was using the fundamental depth increment of the existing well for the imported curves. This has been changed to use the depth increment specified in the LAS file.

In Xplots, under some circumstances, there was a mismatch between a background frequency map and the plotted data - fixed.

Various minor bug fixes in Pickett plots and adjustment of pet points in Xplots.

#### **v2.02c13**

#### New Features:

in log plotting, selected "vectors" from an array can be plotted as curves, by setting the element number to a negative value, for example, -1 will plot every vector, -3 will plot every third "vector", spread across the track width. Additionally, setting the element number to zero will plot all the vectors on the same scale.

#### Bug fixes:

Plotting text channel data wasn't handling all the wrapping/justification options correctly and was limited to 120 characters per entry - now increased to 900.

Pickett plots weren't updating the screen displays of Salinity when the temperature was changed - fixed.

There was an error in the function for saving and retrieving standard log plots and tracks - fixed.

The clipboard copy/paste tracks function didn't always copy the shading parameters correctly - fixed.

#### **v2.02c01**

#### Bug fixes:

Well Header temperature plots failed to save changes to the line style also regression coefficients weren't reported when hovering over the line - fixed.

VDL shading between curves was recalculating any specified data range for the colour map when the well was reloaded - fixed.

LAS file export was writing out values up to 99999 f/m if any of the active zones had set this as a base depth fixed.

Template usage in "advanced" decode wasn't being updated correctly for the last subfile of a multi-file DLIS fixed.

There was a possible corruption if Decode was run while the Single Well Analysis window was open - fixed.

#### New Features:

Vector import from NDK file now supports array data as well.

Channel interpolation of array channels now does a 2-dimensional interpolation - to remove "empty levels" as well as "holes".

### **v2.02b05**

#### NMR:

You can now save a particular set of echoes at a clicked depth as a simulator model. (File | Save as model.) Saving and loading models in the simulator uses a new dialog.

### **v2.02b01**

#### Bug fixes:

Saving a new NDK using a high resolution (0.1 inch) alternative depth channel failed - fixed. Also fixed memory leak during this process.

DLIS decoding of irregular spaced frames in one subfile would ignore other subfiles, fixed.

Logplotting of symbol 110 (arrow) came out at the wrong orientation on screen - fixed.

Use of the matrix inversion analysis method deleted results of other methods due to a reversion in the code, fixed.

Cursor position and reported depths were slightly out of alignment on screen logplots - fixed.

# **v2.02a04**

### Bug fixes:

A potential memory error under Windows 10 in the Command Interpreter function has been fixed. Various minor fixes in NMR processing.

### **v2.02a03**

Bug fixes:

DLIS write was failing to output the OCN values for parameters - fixed.

Logplotting: a mismatch between the cursor position and the reported depth has been fixed.

#### New options:

Logplotting: An option to clip rather than interpolate nulls and non-positive values for log scales has been added. This is useful for some gas curve data when plotted cumulatively.

#### **v2.02a02**

In NMR:

If the wrong tool is recognized, you can change it form the NMR main dialog, either on the acquisitions tree or in the acquisitions task.

There could be confusion between the accompanying menus for MagTrak and MRIL-WD tools (which can be fixed using the preceding option).

# **v2.02a01**

Bug fixes:

DLIS decoding failed to process files > 2Gb, the limit has been extended to 4Gb.

Writing out a new NDK file on a different index (e.g. TVD) was incorrect under some circumstances - fixed. There may be an outstanding issue where the written channels are removed from the source file, the workaround is to save the NDK file before writing out the TVD version.

New Features:

under Array Channels -> View | tools, there is a new option to do a bulk update of the channel specs, useful for changing linear to logarithmic.

### **v2.02**

In acoustics: a number of small bug fixes, especially in SFA processing.

In NMR:

A new option in the NMR core window allows you to split loaded core data (where various experiments may be loaded on the same sample) into separate data channels. This allows you to plot the data with more clarity.

There is a new analysis tool that allows you to see the effect of various processing parameters on the final results (PHIT etc) at a level of a level stack. See Inversion analysis.

#### In Standard Analysis:

The Clay fraction (GR Linear) calculation can now take curves as its endpoints.

Bug Fixes:

NMR binning operation failed to set the "group" for the output curves, it now does.

The size of the labels for user defined lines in Crossplots were inconsistent when the y-axis was logarithmic fixed.

In Interactive depth shifting, core points weren't able to be visually "dragged" - fixed.

New features:

If you have a lot of plot windows open, it can be difficult to find a "hidden" one, you can now press F5 to display a list of them, double click to pop a window to the top...

### **v2.01V02**

Bug Fixes:

In NMR binning, the group naming preference wasn't being applied to the new channels - fixed

In crossplots user-defined line naming font size was inconsistent for logarithmic y-scales - fixed

In depth shifting, core data points weren't able to be interactively overlaid - fixed.

in log plotting, time pips weren't being labelled correctly - fixed.

#### **v2.01V01**

#### NMR:

Phase rotation: You can cut the first echo (or echoes) when calculating the phase angle of a train. The histogram of phase angles in the pop-up panel now shows two distributions: in blue, all the phase angles satisfying the "best percentage" criteria (as before); in red (but only if you are using the moving average window option) those points from the blue set which actually lie in the window.

Viewing all echo trains: this is now available from the main NMR window menu. Go to "Actions | View | All echo trains". In the view window there are two extra toolbar icons: one allows you to plot the reconstructed trains rather the the actual data, and the other to toggle the legend off, on, or on but outside the plot.

1D Inversion: the pop-up panel display has changed. The top right plot used to show the main echo train, filtered. It now shows both the main and the burst echo (if the latter is being used). More importantly, if you are stacking echoes, it shows the result of the stack - in other words, the data that goes into the inversion (or at least the pre-pruned version of it).

Core data: normally plotted as "overlays" - i.e. pointers on which you click to produce the core T2 distribution. If you change the log curve specification to "waveform" they will show the T2 distribution on the log-plot. You can control the height using the scale height option in the plot control.

### **v2.01U46**

#### NMR:

You can plot all the echo trains at a given depth in a dedicated window. Go to "View/filter/reconstruct echoes" and click the "View all trains" button.

"Pseudo-saturation" is set to null in bad hole sections.

### **v2.01U40 - released version 24th March 2016**

#### Bug fixes:

Waveform manually aided peak tracking failed if the VDL was plotted on a reverse scale - fixed. A bug was introduced in an earlier version which caused the crossplot symbol definition dialogues to be corrupted - fixed.

### **v2.01U36**

#### Bug fixes:

In logplotting, clipped VDLs failed to plot in hardcopy under some circumstances - fixed.

in NMR core data module, pasting (Ctrl-V) from the clipboard to the data listing table did not work - fixed. in TVD entry, loading from clipboard didn't always automatically recognise default channel names/numbers fixed.

Changed function:

In crossplotting of array channels, the default used to be to plot all the elements, now it defaults to element 1 use 0 to plot all.

### **v2.01U34**

#### Bug fixes:

In waveform analysis, increasing the number of DT steps in the coherence dialogue caused a crash - fixed.

### **v2.01U33**

Bug fixes:

Clipboard entry of data was disabled - fixed.

### **v2.01U32**

#### Bug fixes:

In crosplotting, vector masks were mis-sizing rotated strings and limited their length - fixed In crossplotting, there was a mismatch between saved symbol axis tables and when they were read back in fixed.

### **v2.01U28**

Bug fixes:

in Batch processing, listing files could end up anywhere! - They now go to the well folder.

In crossplotting, the bin statistics for logarithmic data was not reporting the plain arithmetic mean - fixed.

### **v2.01U26**

#### Bug fixes:

In crossplotting, under some circumstances, the "box and whiskers" plot failed - fixed.

New Features:

In crossplotting, especially for joined wells, if the symbol channel has discrete values and associated labels, the label can be "triggered" on a change of value - useful for labelling well IDs.

In image displays of ADN tools, some modern tools (e.g. Ecoscope) aren't "ADN" aligned, so a new alignment flag channel can be used to override the default, use channel manipulation to set it to 1 for "standard" ADN alignment, 0 for "mid sector" alignment.

### **v2.01U24**

#### Bug fixes:

New Features:

In Logplotting, some new options have been added to the "print->QSnap" menu to automatically set the output dimensions to a particular paper size. Also two "quick full print" icons have been added to the toolbar, one for a plotter and one for CGMs.

In Crossplotting a switch has been added to force the onscreen plot area to be square.

#### **v2.01U23**

Bug fixes:

DLIS write failed if there were more than 1000 parameters in the constants file, this has been increased to 5000. In NMR:

CMR stationary measurements have been recoded, and provide a better result.

On the T2-D and T1-T2 maps there is a new control to allow you to display only amplitudes above a percentage of maximum. This means you can get rid of "smears" of noise in unwanted places. Beware you do not remove valid signals!

### **v2.01U17**

Bug Fixes:

Save As NDK using a different depth index channel was failing to write curve values - fixed.

In logplots, newly created array channels weren't displaying as VDLs until the NDK file was closed and reopened - fixed.

Temperature plots in pets/well header failed to correctly display the Temp vs Time graph - fixed.

New features:

Logplotting VDLs: An extra option has been added to enable overlaying of min/max-clipped VDLs.

### **v2.01U13**

Bug Fixes:

DLIS decoding: under some circumstances, the advanced template option did not work - fixed

New features:

A new environmental "DLIS\_Discard\_Unrecognised=yes" forces template use not to load curves that aren't in the template. To set the flag, save your work, go to "Env-Licensing", click the INI button and add the line to the file, save it then restart LogC.

#### **v2.01U10**

Bug Fixes:

Logplotting : Hardcopy of a lithology track caused unwanted line to also be drawn - fixed.

New features:

in logplotting on screen, the arrow up/down keys can now be used to page up/down the plot in the currently focussed window.

### **v2.01U06**

Bug Fixes:

Log-plotting hard copy, some inconsistencies in the track titling and scale bar options between screen and hard copy have been fixed.

Depth Shifting - under some circumstances, array channels were being "double-shifted" - fixed.

LAS file reading failed if the LAS file contained more than one parameter that started with "STOP" - fixed.

### **v2.01U05**

Bug Fixes:

DLIS Decoding: If the source DLIS filename contained a ".", under some circumstances, this was interpreted as the start of the extension - fixed.

### **v2.01U01**

#### Bug Fixes:

Sums and averages: Under some circumstances, uninitialised TVD values were being reported when the results table was pasted into XL - fixed.

Crossplots: Improved reporting of multi-histogram stats.

PET points: When adjusting them in the PET modules with multiple zones using the same set, multiple warnings were generated - fixed.

#### New Features:

In merge, an option to prefix the toolname with a user-defined string has been added. This makes finding a coherent set of curves easier, especially in borehole image plotting.

In image interpretation, a facility to pick "partial" features has been added, (see Partial Picking) this is still being tested so any feedback would be appreciated.

### **v2.01T24**

### Bug Fixes:

In Decode, some new DLIS files had more than the anticipated maximum number of attributes which caused errors - this limit has been increased.

### **v2.01T23**

#### Bug Fixes:

In Copy/Archive function, under some circumstances, FM2 files weren't transferred - fixed.

In Logplots, DST reports in the hardcopy footer were using too much space - fixed.

In the Temperature plots, it was unclear whether TVD or MD was being used, so a checkbox to select TVD has been added.

Colour 99 (dark green) was coming out dark red on hardcopy text - fixed.

## **v2.01T21**

New Features:

In Crossplots | Histograms, you can now get the "pLevels" plotted as a table.

In Crossplots with 2 y-axes - you can now get the stats displayed for both y-axes.

#### **v2.01T20**

New Features:

In Crossplots | Histograms, you can now edit the matrix and clay Pet points and a warning will appear if the change will affect other zones.

In Crossplots with 2 y-axes - if a background histogram is selected for the second one, it will be drawn on the RHS.

Bug Fixes:

In Well Header, the temperature plot failed to show the gradient line and the legend colours were incorrect fixed.

In Prepared Image creation, the "LWD (ADN)" option has been changed so that it closes the dialogue to avoid confusion.

#### **v2.01T19**

New Features:

In the File | Constants option, if none exist you can now load the constants from another CNX file, - this is useful after merging if a new NDK file was created.

In logplots | image plotting, an option has been added to allow a transducer angular offset to be applied, mainly for UBI images where the offset  $(=\text{ANGO}$  in the constants list) may be -17 or +4 degs.

In merge, an option to add a prefix to the tool name has been added, this is useful where two different imagebased files have different orientation curves but with the same name.

in RFT plots, an option has been added to turn on/off the full cursor.

Bug Fixes:

In merge, the re-sequence option has been tidied up to prevent corruption of the channel table display.

In File | Copy/Archive, the auto-dip picking parameter file was not saved, it now is.

### **v2.01T18**

#### New Features:

In the File | Constants option, you can now modify the values and units. This is particularly useful before writing a DLIS file where blank units can be problematic!

In logplots, symbol 91 has also been re-purposed to be a filled circle, the outline colour being defined by the "symbol colour" (as with the option in crossplots - see v201T16 below)

Bug Fixes:

in crossplots, when editing the colour table, the insert option caused corruption if there were more than 20 "classes", this limit has been increased to 100.

# **v2.01T17**

Bug Fixes:

Plotting of some CST channels failed in logplots - fixed.

## **v2.01T16**

New Features:

Importing dips from CSV files has been extended to cope with class names and numbers, error checking also improved.

Importing vector data from clipboard has a new option to completely delete a destination channel, especially useful where the imported data is to be loaded at a different depth increment to the existing target channel..

Cross plots: When using lithology code channels (212/213) as the colour axis, the colour is taken from the fill colour of the relevant pattern.

> When using a channel that contains a standard colour number (0-99) as the colour axis, a new setting "=colours" has been added to the list of colour maps.

Symbol 91 is now being used to draw a filled,outlined circle - to aid the identification of "yellow" data points.

### **v2.01T14**

#### New Features:

DLIS output now writes "-999.25" for array null data values to allow other software packages to cope! it is now possible to have multiple Lithology tables, in the well folder (or parent, or grandparent folder) and the program will use the first one it finds.

Bug Fixes:

Unwanted "curve scale highlight" boxes when curve scales turned off - fixed.

Curve splicing output curve name being overwritten by "\_SPL" curve - fixed.

Channel details screens used to prevent editing of curve numbers on some screens, this is now allowed.

### **v2.01T13**

#### New Features:

Modification made to allow XRMI 8-pad images to be recognized and processed - for beta testing.

Bug Fixes:

DLIS decode routine failed if source filename+path was >200 characters, now set to system limit of 256. NMR processing of some CMR+ datasets caused a crash in the phase angle calculations - fixed. Analysis progress message has been moved so as to not disappear behind the active logplot.

#### **v2.01T10**

#### New Features:

NMR T2 results assignment screen now has a "save/load" feature to enable quick retrieval of edited channels. Image creation: ADN-style image data can now be pre-smoothed before creation of "quick display" prenormalised images.

Bug Fixes:

Quick channel deletion didn't always work - fixed.

Mismatch between maximum DST label entry and plot - fixed

#### **v2.01T06**

#### Bug Fixes:

DLIS Writing failed to encode multi-element parameter arrays cleanly in some circumstances - fixed. In merge, templates had to specify channel numbers, this has been amended so that numbers are unnecessary. In advanced DLIS decoding, an option to add the stored "File ID" for multi-subfile DLIS files has been added.

#### **v2.01T05**

#### New Features:

TVD enquiry screen can now take a column of depths from the clipboard and convert them, see Directional Surveys (TVD Calculations).

Bug Fixes:

in logplots, the full depth range button didn't add the "bottom buffer" if the plot units didn't match the well units - fixed

In logplots, labelling of log runs could be truncated - fixed.

in Decode, an unnecessary prompt appeared after doing a scan, this has been removed

#### **v2.01T04**

In NMR, making a capillary pressure curve from a T2 distribution now has the ability to adjust for Swirr. See Capillary pressure from NMR T2. The Altunbay model has been temporally suspended.

A bug when calculating a T2 cut-off from a T2 distribution, causing the limits to be the distribution bin edges rather than the entered limits, has been fixed.

### **v2.01S08**

#### New Features:

Improvements to the logplot hardcopy "snap" option:

ability to "set" the number of rows to be used for curve scales and track titles to allow more consistent comparisons between plots.

headers are now plotted at the top regardless of how they are set for the full plot.

Bug Fixes:

Interactive conventional analysis was mis-setting neutron porosity units in some circumstances, this has been fixed.

In LAS output, well comments were being clipped to 260 characters, this has been corrected to 800.

in LAS output and other file creation routines, templates with blank names don't overwrite output curve names.

in depth shifting, there was a limit of 500 curves that could be shifted in one set, this has been increased to 1000

in analysis, "not assigned" discriminators in zones were defaulting to use set 1, this has been fixed. Also, some screen refresh issues in discriminations have been fixed.

in merge, channel names/tools and descriptions were being taken from the last loaded file, this has been changed to use the first file. This may become an option in future releases.

in logplotting, VDLs weren't swapping when "rev-auto" was set, this has been fixed. Also, some text rightjustification settings were being ignored, now fixed.

in Clipboard-based curve loading, a spurious warning about potentially overwriting channels has been removed. in Pickett plots, changing zones didn't update the plot, now fixed.

### **v2.01S05**

Bug fixes: in acoustics, the option to create filtered waveform channels now does so.

in NMR, the permeability optimisation cross-plot is sensibly scaled and the Timur Coates and SDR output channels now have the correct units.

#### **v2.01S04**

New Features:

In PET Histograms, an option to use fixed scales has been added for consistency as you move between zones. In Channel details, a new option has been added to the File menu to delete curves that are highlit in the tables, selected using Ctrl/Shift-click as in XL.

#### **v2.01S02**

#### Bug fixes:

In logplots, a bug in the filtering caused errors in the shading algorithm - this has been fixed

In templates, if your template didn't have a channel number associated, the channel was ignored, even if the selection was "by name" - fixed.

In Well listings, the "Browse" button took you to the top level of the PC, this has been changed to the current default folder.

### **v2.01R17**

#### Bug fixes:

In logplots, a bug caused by requesting a TVD depth track when no TVD channel exists has been fixed - MD is used instead

In merge, the comments field for the resulting output NDK file was being clipped to 260 characters, the new limit is 800.

In NMR, inversion/advanced, the ">" button to update the channel name was permanently disabled, this has been fixed

In NMR, the T2 porosity bin option has been added to the menus for all tools.

In NMR, deselecting some acquisitions caused other acquisitions not to be calculated, this has been fixed.

In Single channel statistics, changing, then setting, zone depths was not being reflected in the statistics tables when refresh was pressed, this has now been fixed.

### **v2.01R16**

In Logplots, you can now plot a value from the PET file, just enter %petname (e.g. %grcl) for the channel name. Note that the values are plotted "Zone by zone" so you may get more than one line if you have overlapping zones pointing to different PET values. The program \*should\* automatically select default scales but if not, use the manual scale setting and let us know which parameter(s) failed to get the correct scale values.

#### **v2.01R15**

In DLIS output, an extra option to check the contents of the CNX file has been added In channel listings, an option to output the table to XL has been added

Bug fixes:

In DLIS output, the CNX data was not being written out, this has been fixed.

#### **v2.01R13**

FFT options in channel manipulation are reorganised. Under the Array channels category, "Fourier transform" is now a proper FFT on the array signal. What was "Frequency analysis" is done on vector channels and is under the Advanced category and is called "Frequency (1/depth) content. The Wavelet energy spectrum has been added here too (help available next release).

In NMR, you can do an FFT on the noise data. You must have a noise channel, or have created one from the echo quadrature components). Double click the noise plot in the NMR pane, and from the resulting stand-alone window click the FFT icon. You can also remove the smoothed noise curve from the plot - use the Options menu item.

When you decode a LIS/DLIS file or batch convert LAS files to NDKs, an option to generate multi-well channel statistics has been added.

In logplots, the text sizes of track titles has been optimised. Some more work may be needed so if you find that they aren't being plotted to your taste, let us know.

Also in logplots, on some monitors, the base depth of the well couldn't be reached, so a 4% "buffer" has been added to try to address this.

Bug fixes:

In logplots, a crash after multiple uses of the "range" option has been fixed.

In logplot hardcopy, some additional information regarding analysis methods has been added.

In NMR T2 Analysis output curve definitions - the last screen button was not working, this has been fixed.

in NMR phase angle calculations, if a specific phase angle channel was selected, the program stopped working, this has been fixed.

In curve splicing, the "shift and scale" entries were reset if the table was "sort"ed. This has been fixed.

#### Known bugs:

DLIS decoding fails (with "unrecognised rep code" errors) if the filename + path length exceeds 200 characters, to workaround this, copy the file to a shorter folder, decode, then copy the NDK fileset back to the original location.

### **v2.01R05**

Bug fixes:

Merge options window was closing on selection - it now stays open until closed manually.

Log plot autohide option enhanced to take better account of zone labelling override.

Various small bugs in new NMR stacking echo trains option fixed.

#### **v2.01R04**

In NMR:

Some RIDAT files (Maran core data experiments) were incompletely read. We believe this was due to an incorrect "number of echoes" entry in the file, but it may have been a misunderstanding on our part. Anyway, we now read to the end regardless. Mostly the echo train was fully decayed by the time LogIC stopped reading it, which was why it was not spotted earlier, but this is not the case with some bulk signals.

A new way of stacking echo trains prior to inversion is introduced. See Advanced stacking for main echoes and Smart stacking.

Merge now has logarithmic interpolation options.

Bug fixes:

Merge was failing to honour the "force common depth increment for LAS files.

Occasionally, "popup" plot windows were failing to appear in the NMR module.

Pre-existing "BITSIZE" curves (e.g. from DLIS files) were preventing correct processing of well header-sourced bit run information - a "save" button has been added to force use of the well header values.

PHI-MAX analysis method was generating "zeroes" under some circumstances.

A delay before plotting some logplots (due to multiple blank curvenames) has been resolved.

A bug in the DLIS output facility that occasionally caused unreadable files to be written has been removed.

### **v2.01R**

In NMR:

There is a new task "T2 distribution statistics", where things like skew and kurtosis can be calculated, and cumulative T2 distributions made. Get there from the NMR drop-down menu, or the "More tasks" option of the "T2 domain" task.

You can use multiple trains in ID inversion, either for the main or the burst echoes.

Some changes in clustering - mostly to the cluster centre plotting, where you can now also show the input data. Log-plots: You can now make multiple annotation tracks

Bug fixes:

A bug causing bit size and other control channels to "go AWOL".

PHI-MAX method was incorrectly reported on log-plots.

Tab separated LAS files: compiler default setting prevented TABs being correctly interpreted.

Merge screen refresh bug: manual entries in merge tables being ignored.

Help window on server: Microsoft security prevented display of helpfile stored on server.

Cumulative NMR bin porosity summing > NMR\_PHIT.

Unit-based entries: e.g. "70(%)" used to generate an error

logarithmic interpolation: used to use linear interpolation - corrected

### **v2.01**

Cross-plot user line functions increased to 160 characters. Please be aware that FM2 files written by this version might not be readable by earlier versions of LogIC.

### **v2.00**

New **Acoustics** and **NMR** workflows introduced.